## Virtual Desktops (CSIL)

Minus the GPUs.

## **Thick Client**

Download

## **Web Browser**

Less desirable, but works well.

From: https://howto.cs.uchicago.edu/ - **How do I?** 

Permanent link: https://howto.cs.uchicago.edu/techstaff:vdesk?rev=1585153007

Last update: 2020/03/25 11:16

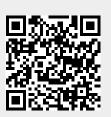